# 1 - Principe d'utilisation au rayon (axes X et Y) :

Les corrections dynamiques sont réalisées suivant les axes X ou Y (rayon) et/ou Z (longueur).

- Une correction positive au rayon augmente virtuellement le diamètre de l'outil.
- Une correction négative au rayon diminue virtuellement le diamètre de l'outil.
- a) Application : contournage extérieur avec un correcteur dynamique au rayon

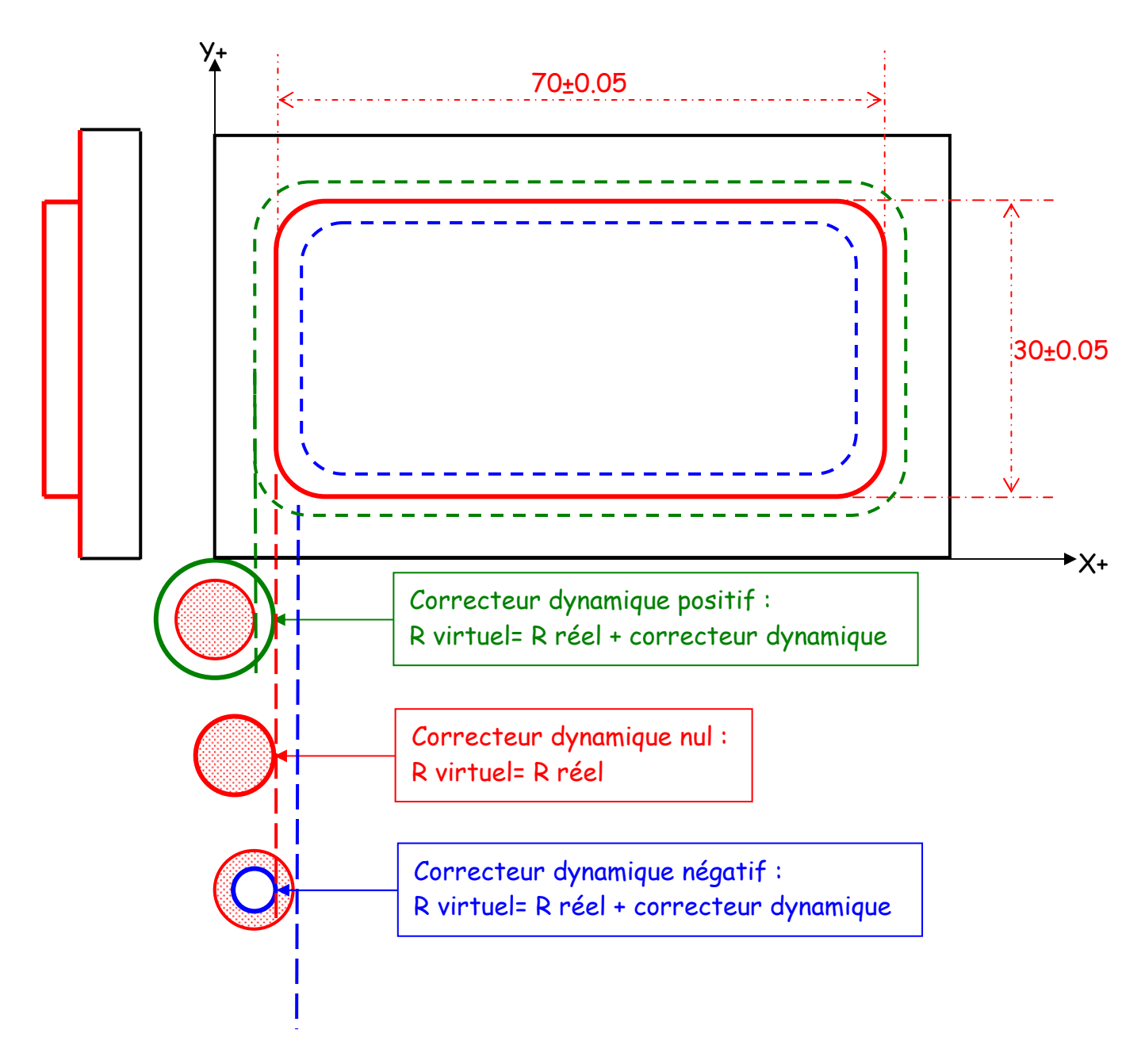

### Exemple :

Avec une correction dynamique de R=+0.9, on réalise les cotes de 71.8mm sur l'axe X et de 31.8mm sur l'axe Y.

Avec une correction dynamique de R=0, on réalise les cotes de 70mm sur l'axe X et de 30mm sur l'axe Y.

Avec une correction dynamique de R=-0.9, on réalise les cotes de 68.2mm sur l'axe X et de 28.2mm sur l'axe Y.

#### Formule :

Cote fabriquée = cote programmée + correcteur dynamique positif ou négatif.

b) Application : contournage intérieur avec un correcteur dynamique au rayon

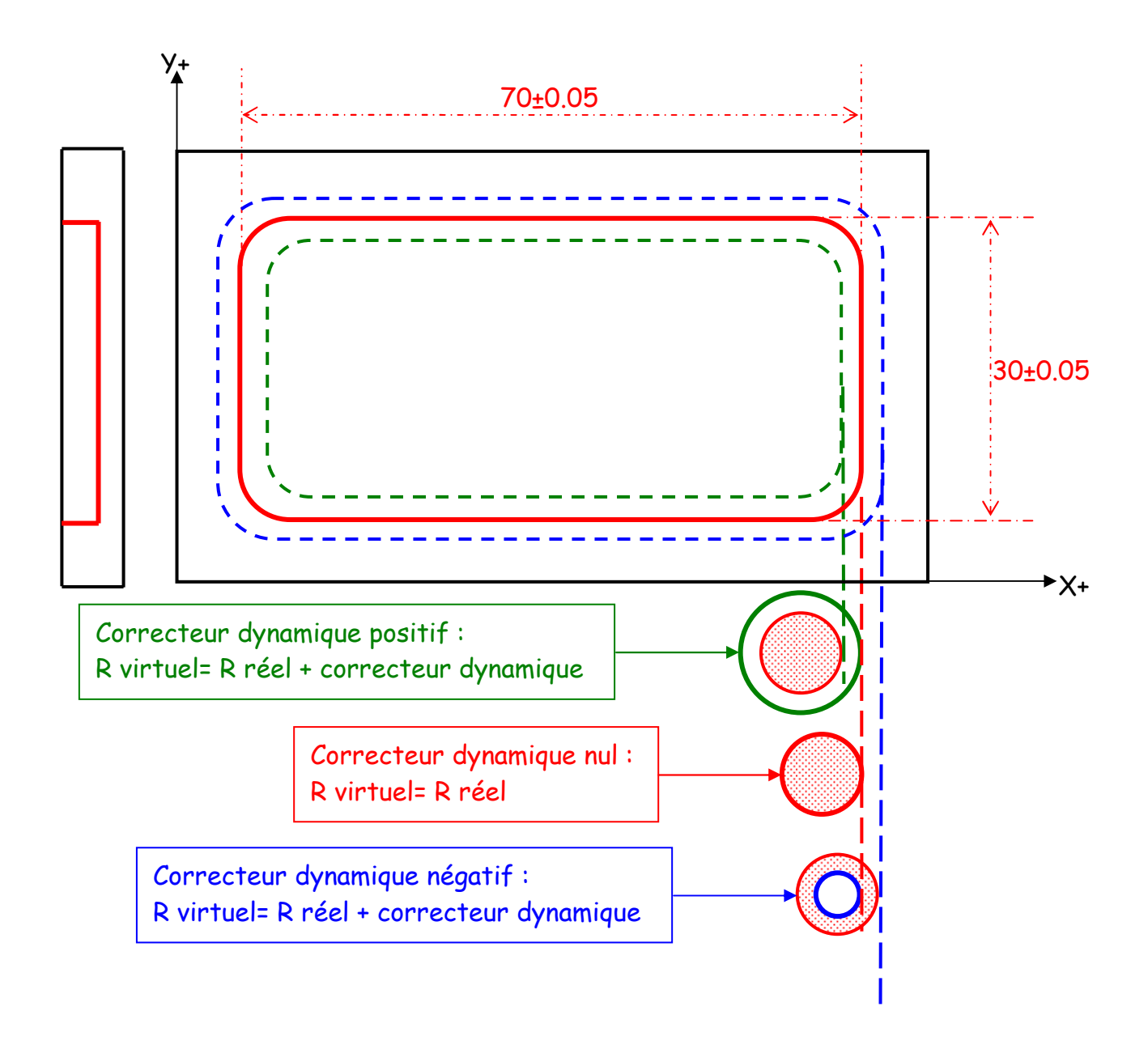

### Exemple :

Avec une correction dynamique de R=0.9, on réalise les cotes de 68.2mm sur l'axe X et de

28.2mm sur l'axe Y.

Avec une correction dynamique de R=0, on réalise les cotes de 70mm sur l'axe X et de 30mm sur l'axe Y.

Avec une correction dynamique de R=-0.9, on réalise les cotes de 71.8mm sur l'axe X et de 31.8mm sur l'axe Y.

## 2 - Principe d'utilisation sur la longueur (axe Z) :

Les corrections dynamiques sont réalisées suivant les axes X ou Y et/ou Z.

- Une correction en Z+ décale l'outil dans le sens positif.
- Une correction en Z- décale l'outil dans le sens négatif.

a) Application : profondeur d'une poche avec un correcteur dynamique en Z

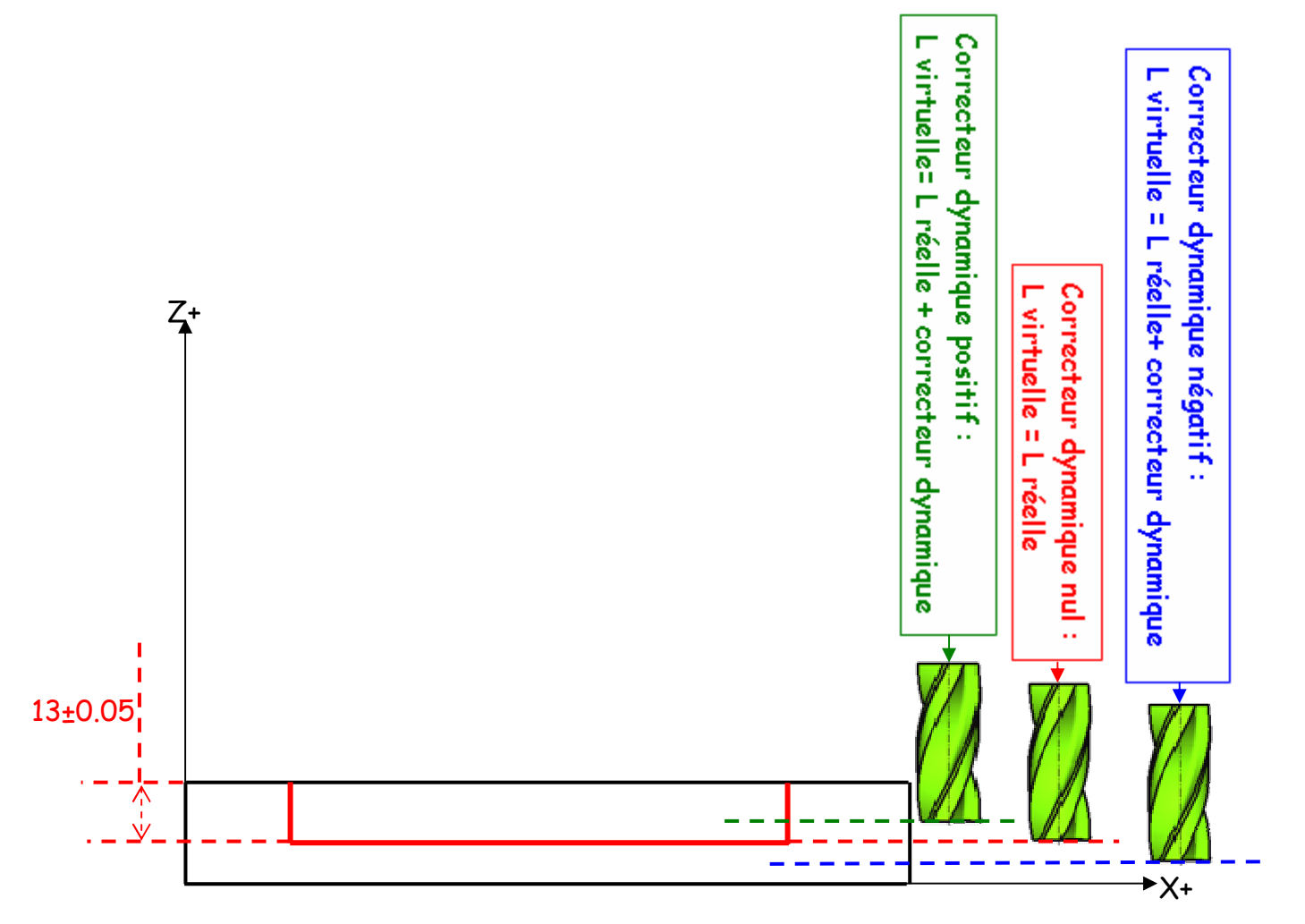

## Exemple :

Avec une correction dynamique de L=0.9, on réalise une profondeur de 12.1mm. Avec une correction dynamique de L=0, on réalise une profondeur de 13mm. Avec une correction dynamique de L=-0.9, on réalise une profondeur de 13.9mm.

## 3 – Applications :

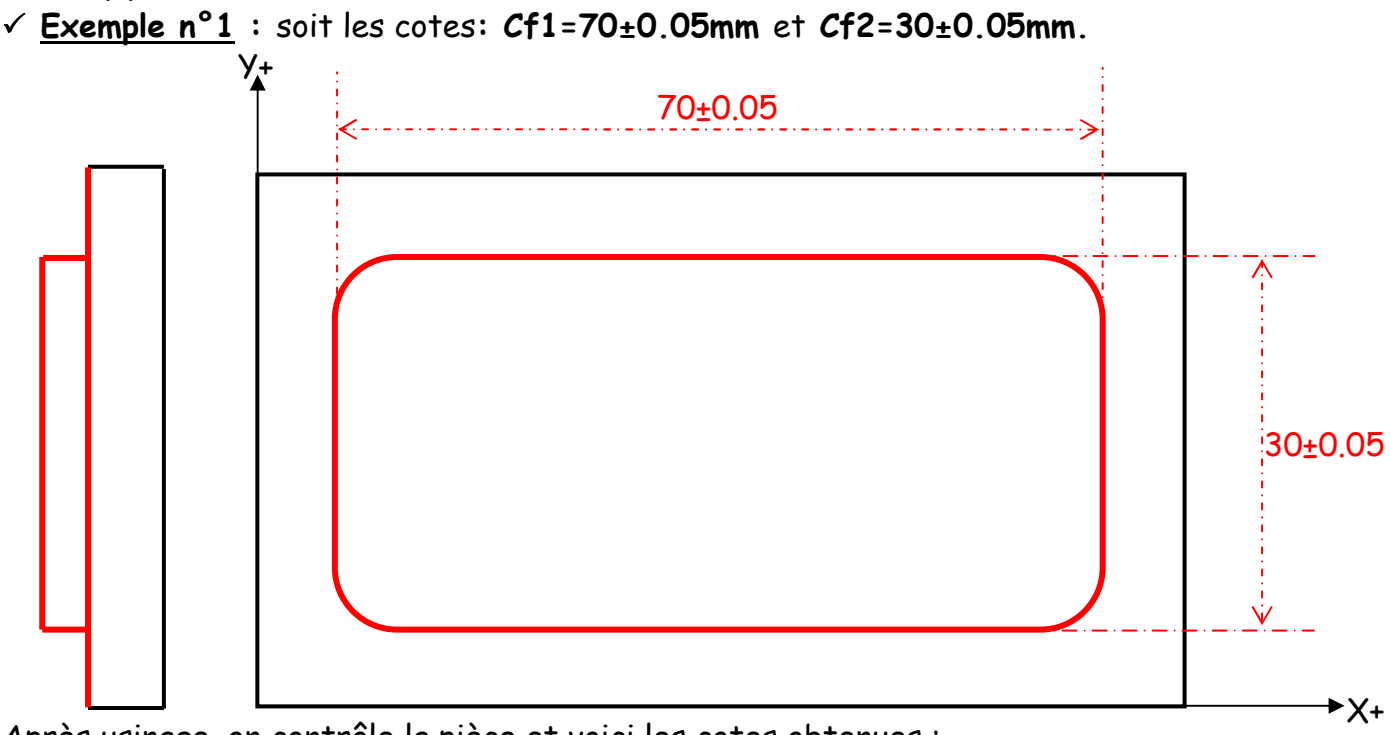

Après usinage, on contrôle la pièce et voici les cotes obtenues :

## $Cf1 \longrightarrow 70.88$ mm

 $Cf2 \longrightarrow 30.88$ mm

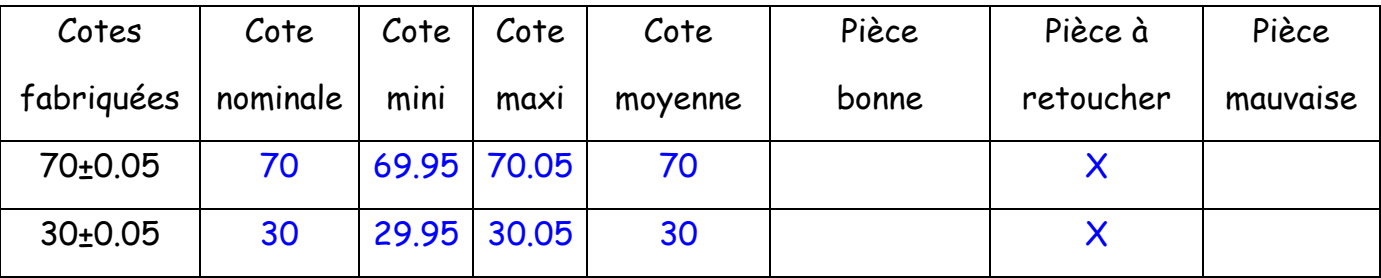

• Calculer la différence entre la cote moyenne et la cote mesurée :

70 - 70.88 = -0.88  $\longrightarrow$  il faut introduire la moitié de cette valeur dans la MOCN  $30 - 30.88 = -0.88$   $\longrightarrow$  il faut introduire la moitié de cette valeur dans la MOCN On va donc entrer un correcteur dynamique de  $R = -0.44$ mm car on veut usiner plus de matière.

## $\checkmark$  Exemple n°2 :

On mesure la pièce on trouve :

 $Cf1 \longrightarrow 69.09$ mm

#### $Cf2 \longrightarrow 29.09$ mm

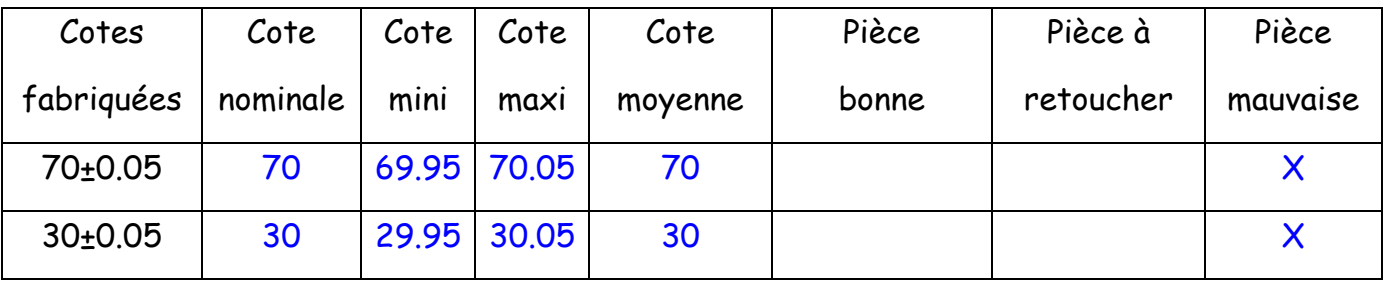

• Calculer la différence entre la cote moyenne et la cote mesurée :

 $70 - 69.09 = 0.91 \longrightarrow$  il faut introduire la moitié de cette valeur dans la MOCN  $30 - 29.09 = 0.91$   $\longrightarrow$  il faut introduire la moitié de cette valeur dans la MOCN On va donc entrer un correcteur dynamique de  $R = 0.455$ mm car on veut usiner moins de matière.

Attention : dans certain cas, il n'est pas nécessaire de diviser la correction par 2 car l'outil ne fait qu'un passage pour réaliser la cote fabriquée.

 $\checkmark$  Exemple n°3 : cas d'un simple épaulement.

On souhaite réaliser la cote fabriquée Cf1=12<sup>+0.1</sup>

On mesure la pièce on trouve :

 $Cf1 \longrightarrow 11.97$ mm

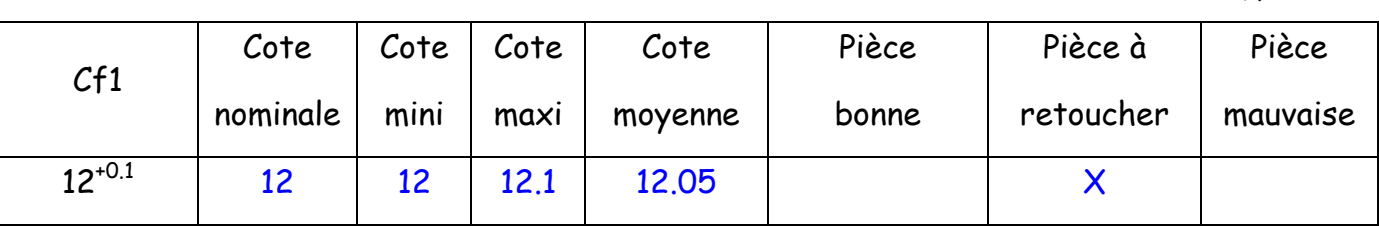

 $\blacktriangleright$  X

 $Z = 12^{+0.1}$ 

• Calculer la différence entre la cote moyenne et la cote mesurée :

12.05 - 11.97 =  $0.08 \longrightarrow$  il faut introduire cette valeur dans la MOCN

On va donc entrer un correcteur dynamique de  $R = -0.08$ mm car on veut usiner plus de matière.

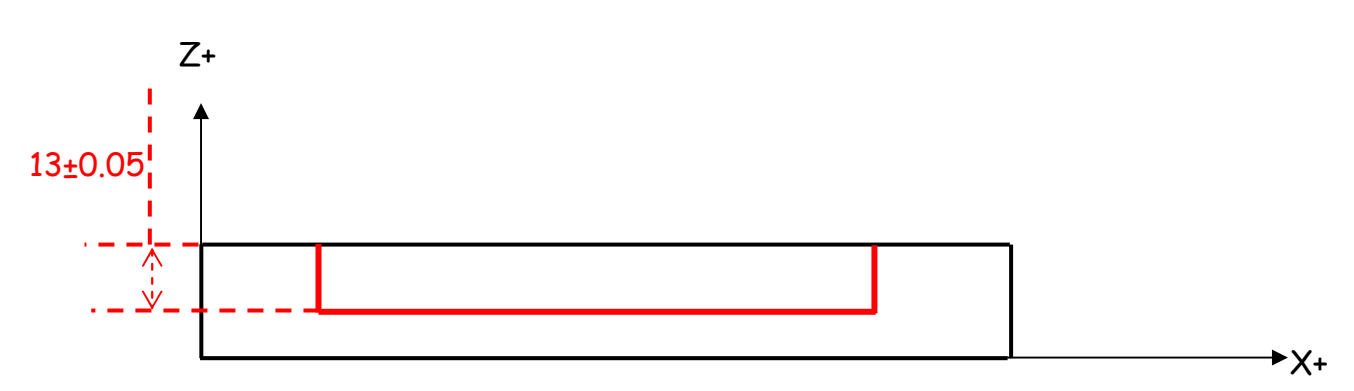

Exemple n°4 : soit la cote fabriquée Cf3=13**<sup>±</sup>**0.05mm.

Résultat de mesure :

 $Cf3 \longrightarrow 12.22$ mm

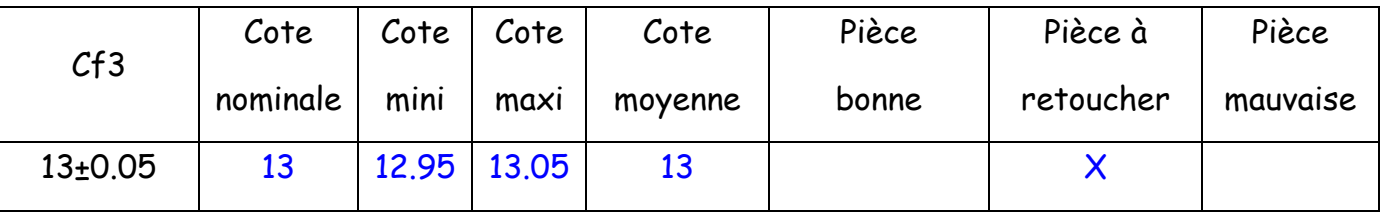

• Calculer la différence entre la cote mesurée et la cote moyenne :

12.22 – 13 =  $-0.78 \longrightarrow$  il faut introduire cette valeur dans la MOCN

On va donc entrer un correcteur dynamique de L = -0.78mm car on veut aller plus profond.

 $\checkmark$  Exemple n°5 :

Résultat de mesure :

 $Cf3 \longrightarrow 13.92$ mm

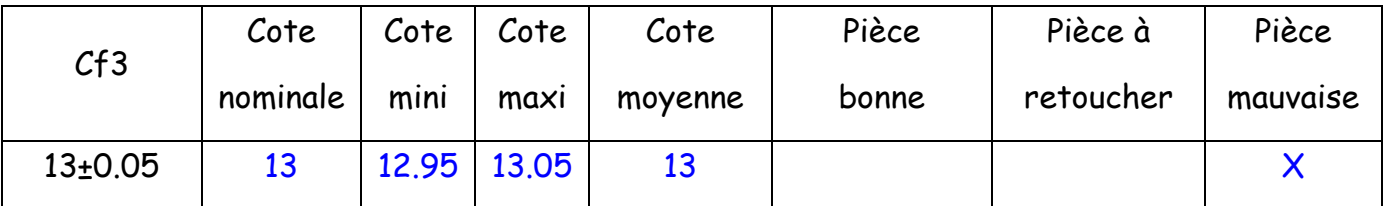

• Calculer la différence entre la cote mesurée et la cote moyenne :

13.92 - 13 =  $0.92$   $\longrightarrow$  il faut introduire cette valeur dans la MOCN

On va donc entrer un correcteur dynamique de L = 0.92mm car on veut aller moins profond.

# 4 – Méthode de calcul :

Au rayon :

Correction dynamique = (cote moyenne – cote mesurée)

Correction dynamique = (cote moyenne – cote mesurée)/2

## Attention au signe :

- ⇒ Si je veux usiner moins de matière : mettre une correction positive (grossir virtuellement le Ø de l'outil)
- ⇒ Si je veux usiner plus de matière : mettre une correction négative (diminuer virtuellement le Ø de l'outil)
- $\triangleright$  Sur la longueur :

## Correction dynamique = cote mesurée – cote moyenne

Attention au signe :

- ⇒ Si je veux usiner plus profond : mettre une correction négative (diminuer virtuellement la longueur de l'outil)
- $\Rightarrow$  Si je veux usiner moins profond : mettre une correction positive (grandir virtuellement la longueur de l'outil)

Nota : pour les outils qui travaillent au centre (foret, taraud, alésoir, tête à aléser…), il n'y a pas besoin de faire de réglage des correcteurs dynamiques au rayon.